# Working with Forms Last Modified on 02/19/2019 4:43 am EST

#### Overview

Forms are used in workflows to collect predefined information from users. Some common examples of forms in workflows include service requests, help desk tickets, among others. Forms are .NET, so you have full .NET capabilities, including server-side code, which enables more complex implementation. Markup is generated in XHTML standard, which supports multiple browsers.

In this section, we'll cover some key terms and concepts regarding Cora SeQuence forms.

#### First Define View Method vs. First Define Data Method

When you create a form, you select whether to first define the view or the data. The best practice is to first define the data model, but the view first method is a good option for quickly creating a form, and generally used by business users. Separation between model and view enables you to create an unlimited number of views for a single data model.

## **Data Model**

The data model consists of an entity model or queries that are connected to one of several data source types. The data model is not compiled to an object, but delivers the same performance as if it was compiled to an object. Data is stored in the cache memory, which saves time and load of accessing the database. The server loads the most recent version in-memory.

- Table
- Lookup Table
- Stored Procedure
- Service (WCF, web service, external service)
- SQL queries

## **Data Model Wizard**

In the data model wizard, you define the data sources for the form.

Define Data Model Add, edit and remove the model's data sources.

| Tables                                     |                   |    |        |
|--------------------------------------------|-------------------|----|--------|
| DefaultView (UACTba9c0f596ce44260ad66f5a   | 02c80315a)        |    |        |
| Lookup Tables                              |                   |    |        |
| Account Category (UTCMBac2b46e5e5644c62    | b9f56a6f68fce7df) |    |        |
| Stored Procedures                          |                   |    |        |
| Sql Queries                                |                   |    |        |
| Services                                   |                   |    |        |
| f83a103bc9b845f98f9068dcc261b372 (Retrieve | 2)                |    |        |
|                                            |                   |    |        |
|                                            |                   |    | Add 🔻  |
|                                            |                   |    | Edit   |
|                                            |                   |    | Remove |
|                                            |                   |    | hemore |
|                                            |                   |    |        |
|                                            |                   |    |        |
|                                            |                   |    |        |
|                                            |                   |    |        |
|                                            |                   |    |        |
|                                            |                   |    |        |
|                                            |                   |    |        |
|                                            |                   |    |        |
|                                            |                   |    |        |
|                                            |                   |    |        |
|                                            |                   |    |        |
|                                            |                   |    |        |
|                                            | Advanced Options  | ОК | Cancel |

#### **Form Definition**

Every Form Activity and Task Activity (which includes a message and a form) has a Form Definition. The Form Definition consists of a data model and a form template. The data model includes queries, which connect to data sources. The form template contains one or more form view for various platforms, for example, desktop, mobile, and so on.

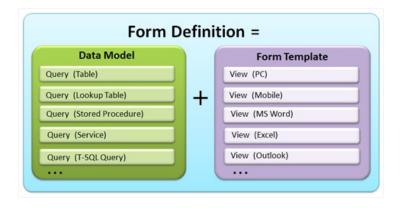

| Data Sources    | Entity Model    |
|-----------------|-----------------|
| able 🗲          | Entity Query 1* |
| ookup Table 🧲   | Entity Query 2* |
| tored Procedure | Entity Query 3  |
| rvice 🧲         | Entity Query 4  |
| SQL Query       | Entity Query 5  |
| L Query S       | Enuty Query 5   |

# **Entity Model**

Each entity model consists of one or more entity queries. There are two entity query types.

#### **Entity Query**

Each entity query consist of the following components.

- Entity Data Source (always)
- Entity Type (the structure returned by the query; always)
- Entity Parameters (only if the query is SP or service)

#### **Entity Query Reference**

The entity query reference points to an entity query in another entity model (a reference to a user or system lookup table). There are several entity types.

- Primitive (such as standard form fields, textbox, and so on).
- Attachment
- Association (reference to another query)

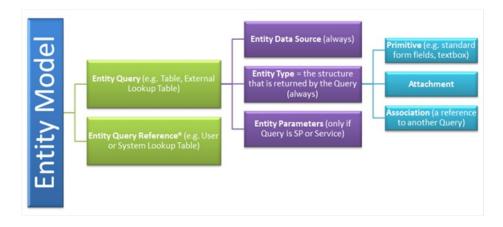

## Form Template

The form template consists of one or more views. Each view is designed for a different technology.

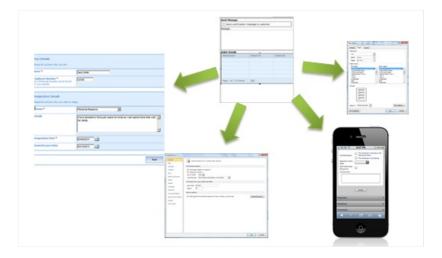

#### Form Definition

You can create a new form, or duplicate a form from the database. After you select the form creation method, you select how to define the data.

#### Data Definition Options

- First define view
- First define data

**Note**: The Fast Track option is useful for basic scenarios. There is no option to go back to a previous step of the wizard.

#### Data Fields

In this step, you define the structure of the table or lookup table query by adding fields and configuring the field properties.

| Form1                                                           |                                                                                 |                                                                                                    |                                                                    | Properties                                                                                                    |        |
|-----------------------------------------------------------------|---------------------------------------------------------------------------------|----------------------------------------------------------------------------------------------------|--------------------------------------------------------------------|----------------------------------------------------------------------------------------------------|--------|
|                                                                 | Name                                                                            | Туре                                                                                                    |                                                                    | General                                                                                                    |        |
| 7 ⊳                                                             | fldid                                                                           | Whole Number (Int64) 🗸                                                                                                    | ^                                                                  |                                                                                                    | ^      |
| ⊳                                                               | fldIWfId                                                                        | Whole Number (Int64) 🗸                                                                                                    |                                                                    | (Nullable)                                                                                                    |        |
| ⊳                                                               | fldIActId                                                                       | Whole Number (Int64) 🗸                                                                                                    |                                                                    | Data Source Name SiteLocation                                                                                                    |        |
| ⊳                                                               | fldAlld                                                                         | Whole Number (Int64) 🗸                                                                                                    |                                                                    | Data Source Type                                                                                                    |        |
| ⊳                                                               | fldMasteriWfld                                                                  | Whole Number (Int64) 🗸                                                                                                    |                                                                    | Default Value                                                                                                    |        |
| ⊳                                                               | SiteName                                                                        | Text (String)                                                                                                    | ×                                                                  | Display Name SiteLocation                                                                                                    |        |
| Þ                                                               | Date                                                                            | Date and Time (Datetir 🗸                                                                                                    | ×                                                                  | Is Generated                                                                                                    |        |
|                                                                 | SiteLocation                                                                    | Text (String)                                                                                                    | ×                                                                  | Is Identity                                                                                                    |        |
|                                                                 | Siteeotadoin                                                                    | lex (ounity)                                                                                                    |                                                                    | Is Primary Key                                                                                                    |        |
|                                                                 |                                                                                 |                                                                                                    |                                                                    | Is System                                                                                                    |        |
|                                                                 |                                                                                 |                                                                                                    |                                                                    | and and the second second seco |        |
|                                                                 |                                                                                 |                                                                                                    |                                                                    | Is Version                                                                                                    |        |
|                                                                 |                                                                                 |                                                                                                    | 0                                                                  | Max Length 0                                                                                                    |        |
|                                                                 |                                                                                 |                                                                                                    |                                                                    | Sync Mode Default                                                                                                    | ✓ *    |
|                                                                 | _                                                                               | Data Fi                                                                                                    | Ba<br>elds W                                                       |                                                                                                    | Cancel |
| ield Pro                                                        | operties                                                                        | Data Fi                                                                                                    |                                                                    |                                                                                                    | Cancel |
| ïeld Pro<br><b>perty</b>                                        |                                                                                 | Data Fi                                                                                                    |                                                                    |                                                                                                    | Cancel |
| perty                                                           |                                                                                 |                                                                                                    | elds W                                                             |                                                                                                    | Cancel |
| perty<br>be bl                                                  |                                                                                 | Description   Null values are vali                                                                                                    | elds W<br>d.                                                       |                                                                                                    |        |
| perty<br>be bl                                                  | ank (Nullable)                                                                  | Description   Null values are vali                                                                                                    | elds W<br>d.<br>he proj                                            | lizard<br>ection. For service queries only                                                                                                    |        |
| perty<br>be bl                                                  | ank (Nullable)<br>rce Expression<br>rce Name                                    | Description   Null values are vali   The expression of t   Field name in the d                                                                                                    | elds W<br>d.<br>he proj<br>atabase                                 | lizard<br>ection. For service queries only                                                                                                    | /.     |
| perty<br>be bl<br>a Sou<br>a Sou                                | ank (Nullable)<br>rce Expression<br>rce Name<br>/alue                           | Description   Null values are vali   The expression of t   Field name in the d                                                                                                    | elds W<br>d.<br>he proj<br>atabase<br>editor                       | lizard<br>ection. For service queries only<br>e.<br>to define the field's default valu                                                                                                    | /.     |
| perty<br>be bl<br>a Sou<br>a Sou<br>ault V                      | lank (Nullable)<br>rce Expression<br>rce Name<br>/alue<br>Jame                  | Description   Null values are valid   The expression of the expression of the e | elds W<br>d.<br>he proj<br>atabase<br>editor<br>the fie            | lizard<br>ection. For service queries only<br>e.<br>to define the field's default valu                                                                                                    | /.     |
| perty<br>be bl<br>a Sour<br>a Sour<br>ault V<br>olay N<br>enera | lank (Nullable)<br>rce Expression<br>rce Name<br>/alue<br>Jame                  | Description   Null values are valid   The expression of the expression of the e | elds W<br>d.<br>he proj<br>atabase<br>editor<br>the fie<br>generat | lizard<br>ection. For service queries only<br>e.<br>to define the field's default valu                                                                                                    | /.     |
| perty<br>be bl<br>a Sour<br>a Sour<br>ault V<br>olay N<br>enera | lank (Nullable)<br>rce Expression<br>rce Name<br>/alue<br>Jame<br>ated<br>y Key | Description   Null values are vali   The expression of the expression of the ex | elds W<br>d.<br>he proj<br>atabase<br>editor<br>the fie<br>generat | lizard<br>ection. For service queries only<br>e.<br>to define the field's default valu<br>ld.<br>ted in the database.                                                                                                    | /.     |

| Property  | Description                                                                                                    |
|-----------|----------------------------------------------------------------------------------------------------|
| Sync Mode | Determines when the field's value is synced from the database to . This is<br>required, if for example, the field is generated, which means that upon insert, a<br>value is created for the field in the database. The Sync Mode then determines if<br>this value is copied back to . The options are: Always, Never, On Insert, and On<br>Update. When the field is set to Default, determines the sync behavior based on<br>the other field properties. |

# Form Selection

Form options marked with the letter R indicate responsive forms.

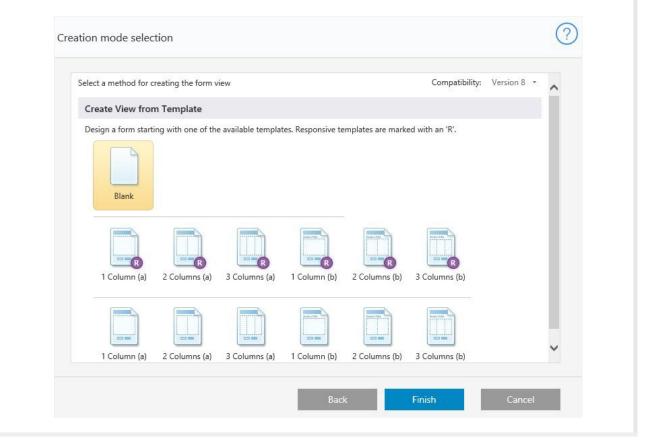